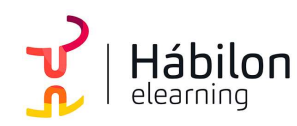

POWER QUERY. OBTENCIÓN DE DATOS Y ANÁLISIS EN EXCEL

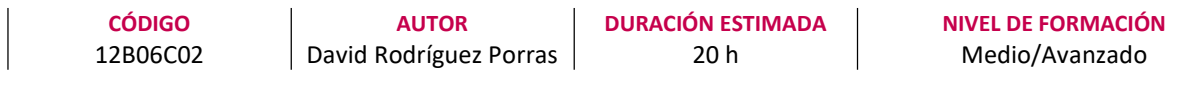

#### Dirigido a

Profesionales de cualquier sector que quieran mejorar sus técnicas en el uso de las bases de datos, poniendo especial énfasis en trabajadores que se responsabilicen del proceso de datos.

### Descripción

Con este contenido de curso profesional el alumno llevará a cabo la generación de consultas y obtención de datos mediante Power Query, así como su posterior análisis en Excel.

# **COMPETENCIAS**

- 1. Conocer los fundamentos esenciales de Power BI y el flujo natural de trabajo para manejar el programa de forma eficaz.
- 2. Distinguir correctamente las distintas fuentes de datos para obtener los datos de las mismas de forma adecuada.
- 3. Crear una estructura de datos estable que proporcione facilidades a la hora de la interpretación de datos y conocer los diferentes métodos de actualización de datos para elegir de forma adecuada y evitar riesgos y errores.
- 4. Transformar y trabajar de forma eficaz con los datos obtenidos para adecuarlos al objetivo del estudio a realizar.
- 5. Desarrollar la creatividad y los conocimientos necesarios para crear nuevas consultas y estructuras a partir de varios elementos de diferentes fuentes.

## CRITERIOS DE EVALUACIÓN (Objetivos)

- 1. Conocer los pasos necesarios para activar Power BI para excel y solucionar posibles incidencias.
- 2. Ser capaz de exportar información desde diferentes fuentes de datos y solventarlos posibles problemas que puedan suceder.
- 3. Actualizar o programar la actualización de una conexión de datos.
- 4. Modificar y acondicionar una estructura de datos.
- 5. Ser capaz de modificar los datos obtenidos y aplicar dichos cambios.
- 6. Crear consultas nuevas a parte de la combinación o anexión de varios elementos.

 $\sum_{i=1}^{n}$ info@habilon.com habilon.com

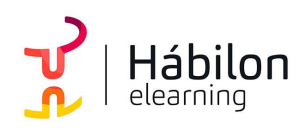

POWER QUERY. OBTENCIÓN DE DATOS Y ANÁLISIS EN EXCEL

## **CONTENIDOS**

Unidad 1. Fundamentos de Power BI.

- 1. ¿Qué es Power BI?
- 2. Elementos Power BI.
- 3. Power BI en Excel.
- 4. Power BI como aplicación independiente.

Unidad 2. Power Query. Conexión de datos.

- 1. ¿Qué es Power Query?
- 2. La interfaz de Power Query.
- 3. Cómo se insertan datos desde una web.
- 4. Cómo se insertan datos desde un archivo CSV.
- 5. Cómo se insertan datos desde un archivo de Excel.
- 6. Cómo se insertan daos desde una base de datos.

Unidad 3. Power Query. Actualización y estructuras de datos.

- 1. ¿Cargar o transformar datos?
- 2. Operaciones iniciales en las transformaciones de datos.
- 3. Cambiar pasos configurados.
- 4. Cerrar y cargar o menú archivo.
- 5. Configurar las actualizaciones.

Unidad 4. Power Query. Transformación y tipología de datos.

- 1. Manipular filas y columnas.
- 2. Eliminar o conservar.
- 3. Ordenar y filtrar.
- 4. Dividir columna.
- 5. Cambiar columnas.

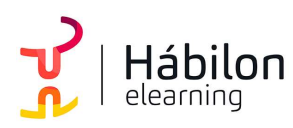

POWER QUERY. OBTENCIÓN DE DATOS Y ANÁLISIS EN EXCEL

- 6. Duplicar columna.
- 7. Mover columna.
- 8. Transformación y tipo de datos.
- 9. Encabezado y tipo de datos.
- 10. Reemplazar datos.
- 11. Trabajar con columnas de texto y columnas del número.
- 12. Agregar columna de texto o de número.

Unidad 5. Power Query. Combinar, Anexar consultas y Agregar Columnas.

- 1. Trabajar consultas.
- 2. Anexar consultas.
- 3. Combinar consultas.
- 4. Diferencias entre "cargar datos" y "cargar en..".
- 5. Agregar nuevas columnas.
- 6. Un vistazo a la cinta "Consultas".